### Dynamic Memory Allocation: Basic Concepts CSci 2021: Machine Architecture and Organization April 24th-27th, 2020 Your instructor: Stephen McCamant Based on slides originally by: Randy Bryant, Dave O'Hallaron

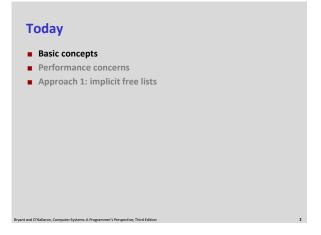

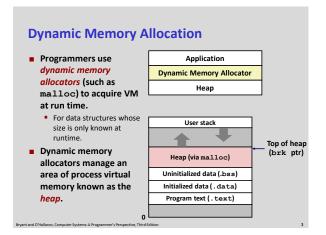

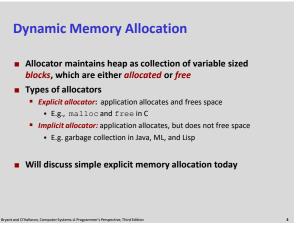

```
#include <stdlib.h>

void *malloc(size_t size)

Successful:

Returns a pointer to a memory block of at least size bytes aligned to an 8-byte (x86) or 16-byte (x86-64) boundary

If size == 0, returns NULL

Unsuccessful: returns NULL (0) and sets errno

void free (void *p)

Returns the block pointed at by p to pool of available memory

p must come from a previous call to malloc or realloc

Other functions

calloc: Version of malloc that initializes allocated block to zero.

realloc: Changes the size of a previously allocated block.

sbrk: Used internally by allocators to grow or shrink the heap
```

```
#include <stdio.h>
#include <stdio.h>
#include <stdib.h>

void foo(int n) {
    int i, 'p;
    /* Allocate a block of n ints '/
    p = (int ') malloc(n * sizeo((int));
    if (p == NULL) {
        perror("malloc");
        exit(0);
    }

/* Initialize allocated block '/
    for (i=0; icn; i++)
        p[i] = i;

/* Return allocated block to the heap "/
    free(p);
    }
```

# Assumptions Made in These Slides ## Memory is word addressed. ## Words are int-sized. ## Milocated block (3 words) | Free word | Free word | Allocated word

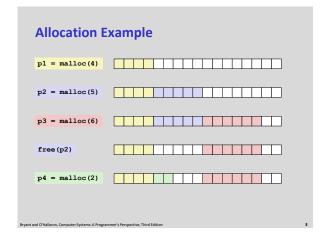

## Constraints Applications Can issue arbitrary sequence of malloc and free requests free request must be to a malloc'd block Allocators Can't control number or size of allocated blocks Must respond immediately to malloc requests i.e., can't reorder or buffer requests Must allocate blocks from free memory i.e., can only place allocated blocks in free memory Must align blocks so they satisfy all alignment requirements Sebyte (x86) or 16-byte (x86-64) alignment on Linux boxes Can manipulate and modify only free memory Can't move the allocated blocks once they are malloc'd i.e., compaction is not allowed

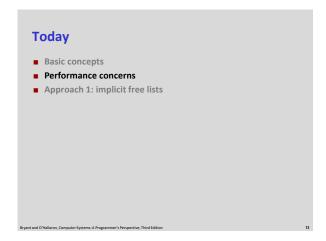

Performance Goal: Throughput

If Given some sequence of malloc and free requests:

If Roy Ry ..., Rly ..., Rn.1

If Goals: maximize throughput and peak memory utilization

These goals are often conflicting

If Throughput:

Number of completed requests per unit time

Example:

Sound malloc calls and 5,000 free calls in 10 seconds

Throughput is 1,000 operations/second

Performance Goal: Peak Memory Utilization

■ Given some sequence of malloc and free requests:

■ R<sub>D</sub>, R<sub>V</sub>, ..., R<sub>W</sub>, ..., R<sub>m.1</sub>

■ Def: Aggregate payload P<sub>k</sub>

■ malloc (p) results in a block with a payload of p bytes

■ After request R<sub>k</sub> has completed, the aggregate payload P<sub>k</sub> is the sum of currently allocated payloads

■ Def: Current heap size H<sub>k</sub>

■ Assume H<sub>k</sub> is monotonically nondecreasing

■ i.e., heap only grows when allocator uses sbrk

■ Def: Peak memory utilization after k+1 requests

■ U<sub>k</sub> = { max<sub>Keck</sub> P<sub>i</sub>} / H<sub>k</sub>

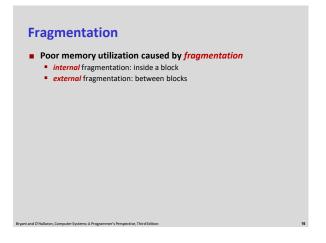

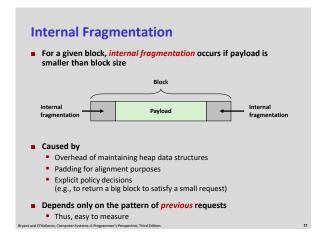

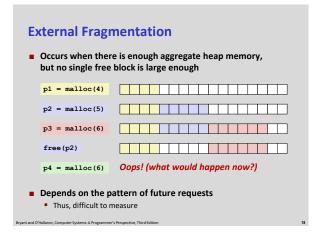

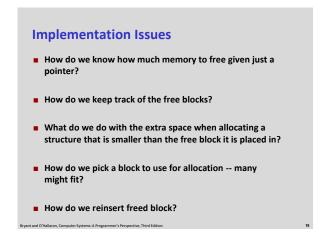

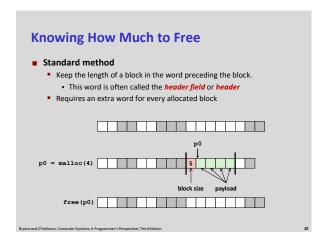

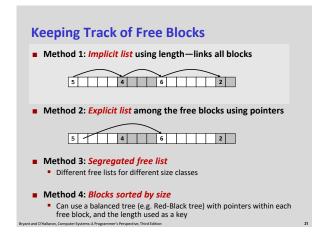

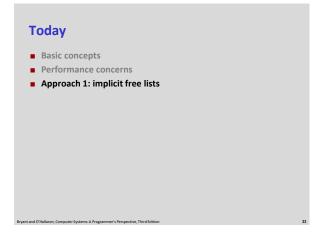

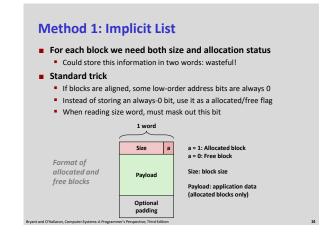

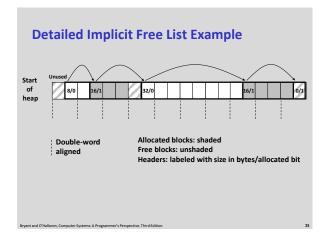

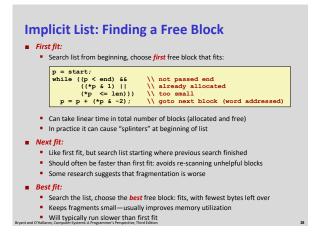

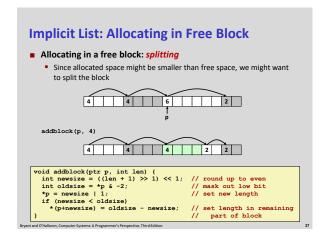

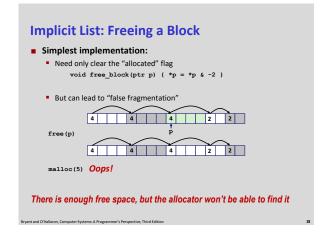

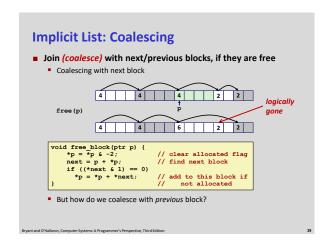

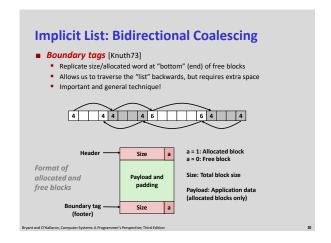

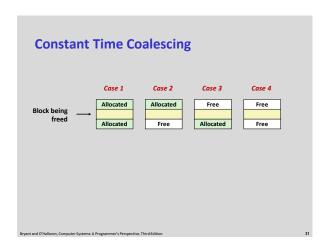

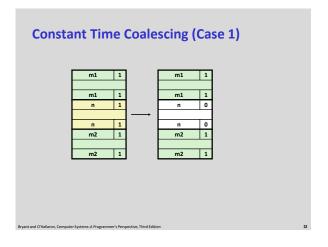

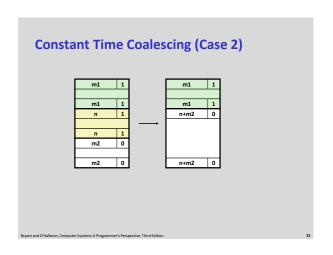

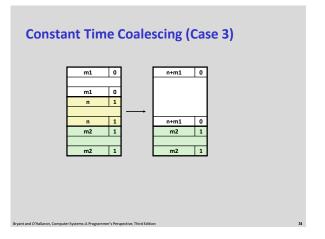

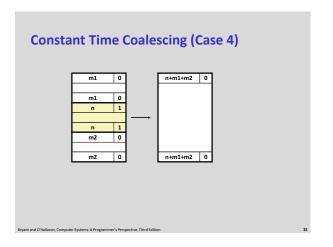

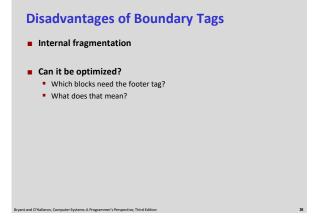

### **Summary of Key Allocator Policies**

- Placement policy:
  - First-fit, next-fit, best-fit, etc.
  - Trades off lower throughput for less fragmentation
  - Interesting observation: segregated free lists (next lecture) approximate a best fit placement policy without having to search entire free list
- Splitting policy:
  - When do we go ahead and split free blocks?
  - How much internal fragmentation are we willing to tolerate?
- Coalescing policy:
  - Immediate coalescing: coalesce each time free is called
  - Deferred coalescing: try to improve performance of free by deferring coalescing until needed. Examples:
    - Coalesce as you scan the free list for malloc
    - Coalesce when the amount of external fragmentation reaches some threshold

### **Implicit Lists: Summary**

- Implementation: very simple
- Allocate cost:
  - linear time worst case
- Free cost:
  - constant time worst case
  - even with coalescing
- Memory usage:
  - will depend on placement policy
  - First-fit, next-fit or best-fit
- Not used in practice for malloc/free because of lineartime allocation
  - used in many special purpose applications
- However, the concepts of splitting and boundary tag coalescing are general to all allocators